# Concurrency in Go February 2024

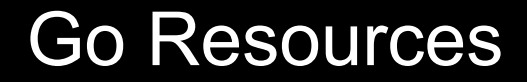

# <https://tour.golang.org/list>

# <https://play.golang.org>

[https://gobyexample.com](https://gobyexample.com/)

## Today's Precept…

- 1. Two synchronization mechanisms
	- a. Locks
	- b. Channels
- 2. Mapreduce

### Two synchronization mechanisms

**Locks** - limit access to a critical section

**Channels** - pass information across processes using a queue

#### Example: Bank account

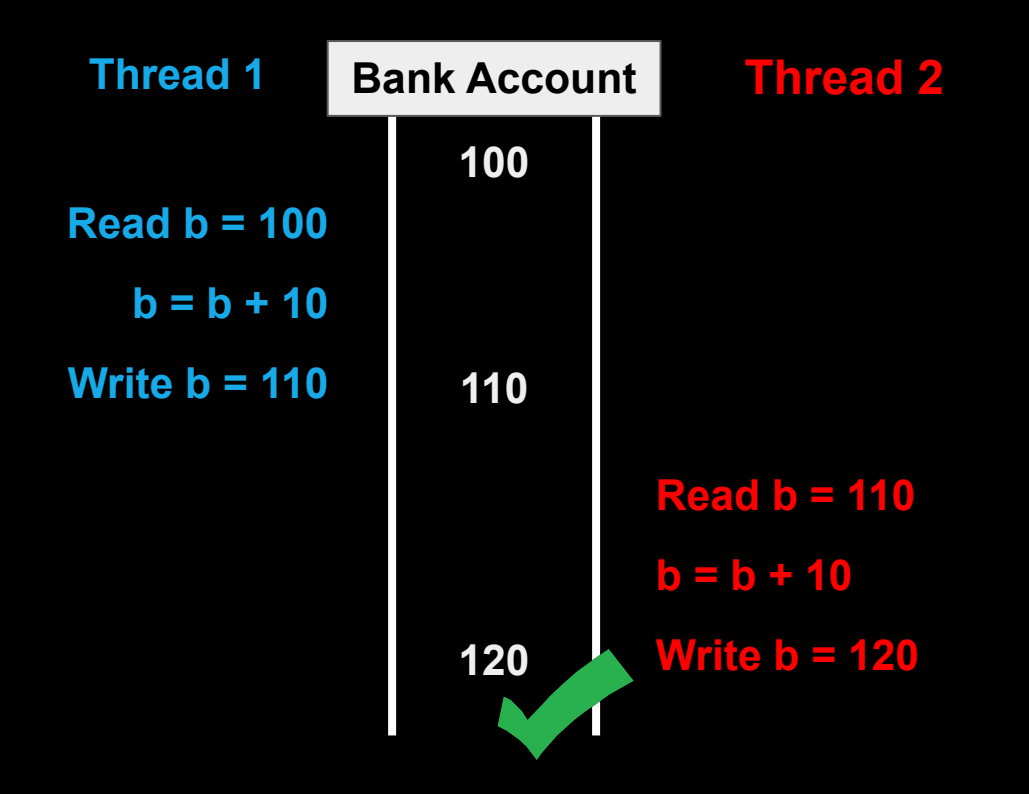

#### Example: Bank account

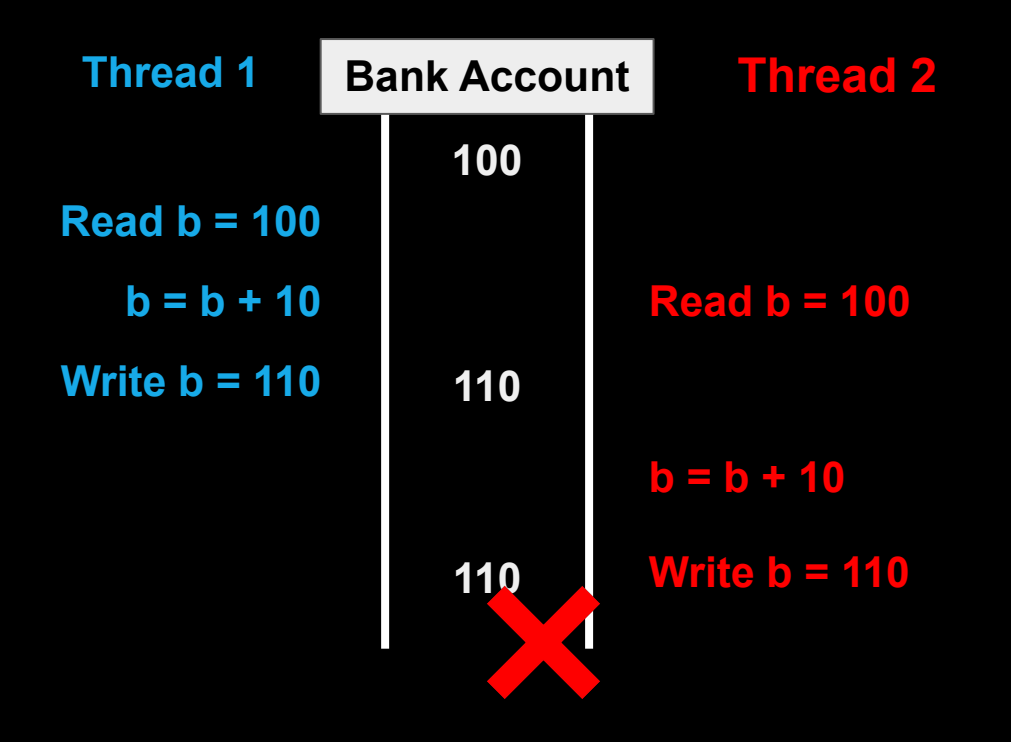

Changes to balance are not *atomic*

```
func Deposit(amount) {
```

```
read balance
balance = balance + \overline{amount}write balance
```
Suppose the function is called in two threads, with the Thread 1 chosen to run first.

```
func Deposit(amount) {
Thread 1 Thread 2
```
}

```
read balance
balance = balance + amountwrite balance
```
}

func Deposit(amount) {

read balance balance = balance + amount write balance

Suppose the function is called in two threads, with the Thread 1 chosen to run first.

```
func Deposit(amount) {
Thread 1 Thread 2
```
}

```
read balance
balance = balance + amount
write balance
```
}

func Deposit(amount) {

read balance  $b$ alance =  $\overline{b}$ alance + amount write balance

}

Then, an interrupt happens, and the OS scheduler selects Thread 2 to run.

```
func Deposit(amount) {
   read balance
   balance = balance + amount
   write balance
                                func Deposit(amount) {
                                   read balance
                                   balance = balance + amount
                                   write balance
Thread 1 Thread 2
```
}

Thread 1 did not write new balance to shared storage, so Thread 2 reads the old value.

```
func Deposit(amount) {
   read balance
   balance = balance + amount
   write balance
                                func Deposit(amount) {
                                   read balance
                                   balance = balance + amount
                                   write balance
Thread 1 Thread 2
```
This is called a **race condition**.

```
Thread 1 Thread 2
```
}

```
func Deposit(amount) {
```

```
read balance
balance = balance + amount
write balance
```
}

func Deposit(amount) {

read balance balance = balance + amount write balance

#### Solution - Locks

Changes to balance are now *atomic.*

#### func Deposit(amount) {

}

**lock balanceLock**

read balance  $balance = balance + amount$ write balance **unlock balanceLock**

#### *Critical section*

### Good Video Explanations

Race Conditions: <https://www.youtube.com/watch?v=FY9livorrJI>

Deadlocks: <https://www.youtube.com/watch?v=LjWug2tvSBU>

### Locks in Go

**package account**

**import "sync"**

**}**

```
type Account struct {
    balance int
```

```
func NewAccount(init int) Account {
    return Account{balance: init}
}
```
**func (a \*Account) CheckBalance() int {**

```
return a.balance
}
func (a *Account) Withdraw(v int) {
    a.balance -= v
}
```
**func (a \*Account) Deposit(v int) {**

```
a.balance += v
```
#### Locks in Go

**package account**

```
import "sync"
```

```
type Account struct {
    balance int
    mu sync.Mutex
}
```

```
func NewAccount(init int) Account {
    return Account{balance: init}
}
```

```
func (a *Account) CheckBalance() int {
    a.mu.Lock()
    defer a.mu.Unlock()
    return a.balance
}
```

```
func (a *Account) Withdraw(v int) {
    a.mu.Lock()
    defer a.mu.Unlock()
    a.balance -= v
}
```

```
func (a *Account) Deposit(v int) {
    a.mu.Lock()
    defer a.mu.Unlock()
    a.balance += v
```
### Read Write Locks in Go

**package account**

**import "sync"**

**}**

```
type Account struct {
    balance int
```

```
func NewAccount(init int) Account {
    return Account{balance: init}
}
```
**func (a \*Account) CheckBalance() int { a.rwLock.RLock()**

**func (a \*Account) Withdraw(v int) {**

```
a.balance -= v
```

```
func (a *Account) Deposit(v int) {
```

```
a.balance += v
```
**}**

**}**

#### Read Write Locks in Go

**package account**

```
import "sync"
```

```
type Account struct {
    balance int
    rwLock sync.RWMutex
}
```

```
func NewAccount(init int) Account {
    return Account{balance: init}
}
```

```
func (a *Account) CheckBalance() int {
    a.rwLock.RLock()
    defer a.rwLock.RUnlock()
    return a.balance
}
```

```
func (a *Account) Withdraw(v int) {
    a.rwLock.Lock()
    defer a.rwLock.Unlock()
    a.balance -= v
}
```

```
func (a *Account) Deposit(v int) {
    a.rwLock.Lock()
    defer a.rwLock.Unlock()
    a.balance += v
```
### Two Solutions to the Same Problem

#### **Locks:**

Multiple threads can reference same memory location

Use lock to ensure only one thread is updating it at any given time

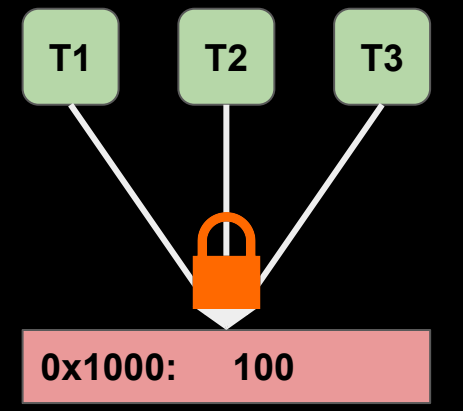

#### **Channels:**

Data item initially stored in channel

Threads must request item from channel, make updates, and return item to channel

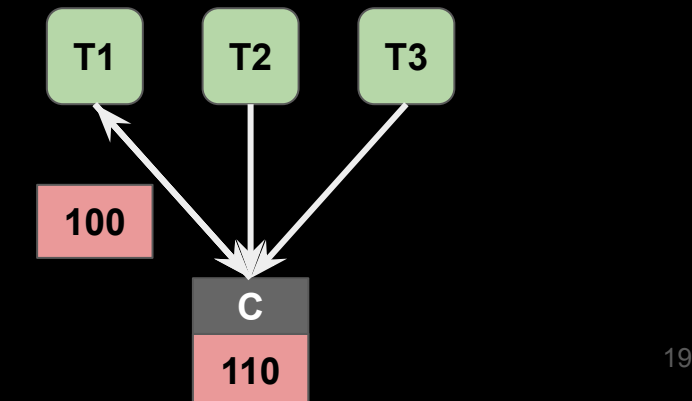

```
package account
```

```
type Account struct {
    // Fill in Here
}
```

```
func NewAccount(init int) Account {
    // Fill in Here
}
```

```
func (a *Account) CheckBalance() int {
    // What goes Here?
}
func (a *Account) Withdraw(v int) {
    // ???
}
func (a *Account) Deposit(v int) {
    // ???
}
```

```
package account
```

```
type Account struct {
    balance chan int
}
```

```
func NewAccount(init int) Account {
    a := Account{
         balance: make(chan int, 1)
     }
    a.balance <- init
    return a
}
```

```
func (a *Account) CheckBalance() int {
    // What goes Here?
}
func (a *Account) Withdraw(v int) {
    // ???
}
func (a *Account) Deposit(v int) {
    // ???
}
```

```
package account
```

```
type Account struct {
    balance chan int
}
```

```
func NewAccount(init int) Account {
    a := Account{
         balance: make(chan int, 1)
     }
    a.balance <- init
    return a
}
```

```
func (a *Account) CheckBalance() int {
    bal := <-a.balance
    a.balance <- bal
    return bal
}
```

```
func (a *Account) Withdraw(v int) {
    // ???
}
```

```
func (a *Account) Deposit(v int) {
    //???
}
```

```
package account
```

```
type Account struct {
    balance chan int
}
```

```
func NewAccount(init int) Account {
    a := Account{
         balance: make(chan int, 1)
     }
    a.balance <- init
    return a
}
```

```
func (a *Account) CheckBalance() int {
    bal := <-a.balance
    a.balance <- bal
    return bal
}
```

```
func (a *Account) Withdraw(v int) {
    bal := <-a.balance
    a.balance <- (bal - v)
}
```

```
func (a *Account) Deposit(v int) {
    //???
}
```

```
package account
```

```
type Account struct {
    balance chan int
}
```

```
func NewAccount(init int) Account {
    a := Account{
         balance: make(chan int, 1)
     }
    a.balance <- init
    return a
}
```

```
func (a *Account) CheckBalance() int {
    bal := <-a.balance
    a.balance <- bal
    return bal
}
```

```
func (a *Account) Withdraw(v int) {
    bal := <-a.balance
    a.balance <- (bal - v)
}
```

```
func (a *Account) Deposit(v int) {
    bal := <-a.balance
    a.balance <- (bal + v)
}
```
### Go channels

*Channels* also allow us to safely communicate between *goroutines*

```
result := make(chan int, numWorkers)
```

```
// Launch workers
for i := 0; i < numWorkers; i++ {
    go func() {
        doWork()
    }()
}
  Wait until all worker threads have finished
for i := 0; i \lt numWorkers; i++ {
    handleResult(<-result)
}
fmt.Println("Done!")
        result <- i
```
#### Go channels

Easy to express asynchronous RPC

Awkward to express this using locks

result := make(chan int, numServers)

// Send query to all servers for  $i := 0$ ;  $i \lt$  numServers;  $i++$  { go func() {  $resp : = // ... send RPC to server$ }() } result <- resp

// Return as soon as the first server responds handleResponse(<-result)

#### Select statement

**select** allows a goroutine to wait on multiple channels at once

```
for {
    select {
         case money := <-dad:
              buySnacks(money)
         case money := <-mom:
              buySnacks(money)
     }
```
#### Select statement

}

**select** allows a goroutine to wait on multiple channels at once

```
for {
    select {
         case money := <-dad:
              buySnacks(money)
         case money := <-mom:
              buySnacks(money)
         case default:
              starve()
              time.Sleep(5 * time.Second)
     }
```
## Handle timeouts using select

```
// Asynchronously request an answer 
// from server, timing out after X 
// seconds
result := make(chan int)
timeout := make(chan bool)
```

```
// Ask server
go func() {
    response := // ... send RPC
    result <- response
}()
```

```
// Start timer
go func() {
    time.Sleep(5 * time.Second)
    timeout <- true
}()
```

```
// Wait on both channels
select {
     case res := <-result:
          handleResult(res)
     case <-timeout:
          fmt.Println("Timeout!")
}
```

```
type Lock struct {
    // ???
}
func NewLock() Lock {
    // ???
}
func (l *Lock) Lock() {
    // ???
}
func (l *Lock) Unlock() {
    // ???
}
```

```
type Lock struct {
    ch chan bool
}
func NewLock() Lock {
    // ???
}
func (l *Lock) Lock() {
    // ???
}
func (l *Lock) Unlock() {
    // ???
}
```

```
type Lock struct {
    ch chan bool
}
func NewLock() Lock {
    lock := Lock{make(chan bool, 1)}
    lock.ch <- true
    return lock
}
func (l *Lock) Lock() {
    // ???
}
func (l *Lock) Unlock() {
    // ???
}
```

```
type Lock struct {
    ch chan bool
}
func NewLock() Lock {
    lock := Lock{make(chan bool, 1)}
    lock.ch <- true
    return lock
}
func (l *Lock) Lock() {
    <-lock.ch
}
func (l *Lock) Unlock() {
    // ???
}
```

```
type Lock struct {
    ch chan bool
}
func NewLock() Lock {
    lock := Lock{make(chan bool, 1)}
    lock.ch <- true
    return lock
}
func (l *Lock) Lock() {
    <-lock.ch
}
func (l *Lock) Unlock() {
    lock.ch <- true
}
```
#### Mutexes vs. Semaphores

**Mutexes** allow 1 process to enter critical section at a time. Allows at most *n* concurrent accesses

**Semaphores** allow up to **N** processes to enter critical section simultaneously

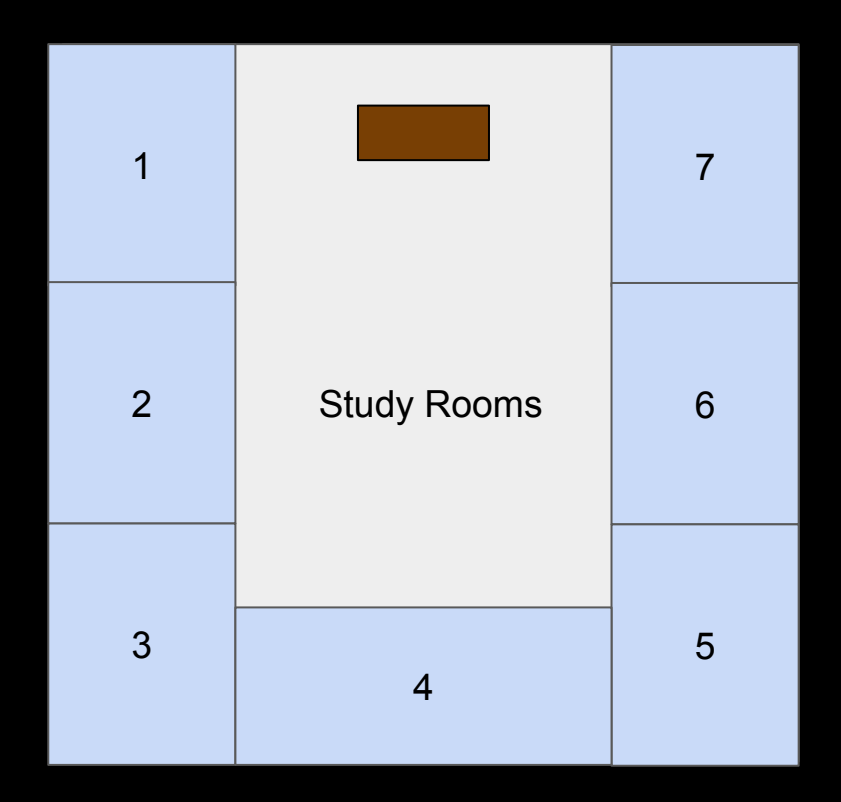

### **Outline**

Two synchronization mechanisms

Locks

**Channels** 

**Mapreduce**

#### Application: Word count

# *How much wood would a woodchuck chuck if a woodchuck could chuck wood? how: 1, much: 1, wood: 2, would: 1, a: 2, woodchuck: 2, chuck: 2, if: 1, could: 1*

### Application: Word count

**Locally**: tokenize and put words in a hash map

#### **How do you parallelize this?**

**Partition** the document into *n* partitions.

Build *n* hash maps, one for each partition

Merge the *n* hash maps (by key)

#### *How do you do this in a distributed environment?*

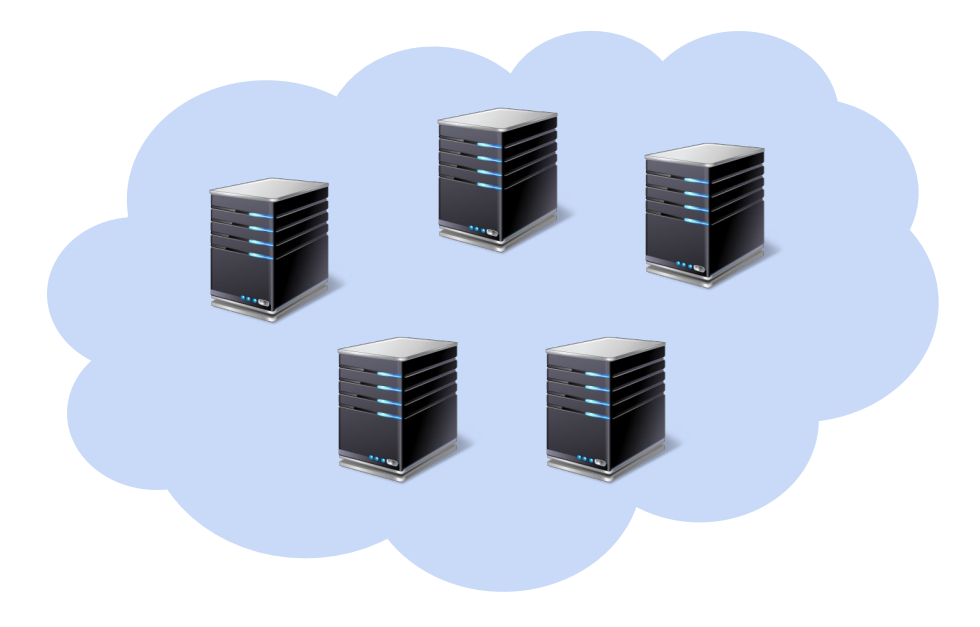

When in the Course of human events, it becomes necessary for one people to dissolve the political bands which have connected them with another, and to assume, among the Powers of the earth, the separate and equal station to which the Laws of Nature and of Nature's God entitle them, a decent respect to the opinions of mankind requires that they should declare the causes which impel them to the separation.

#### **Input document**

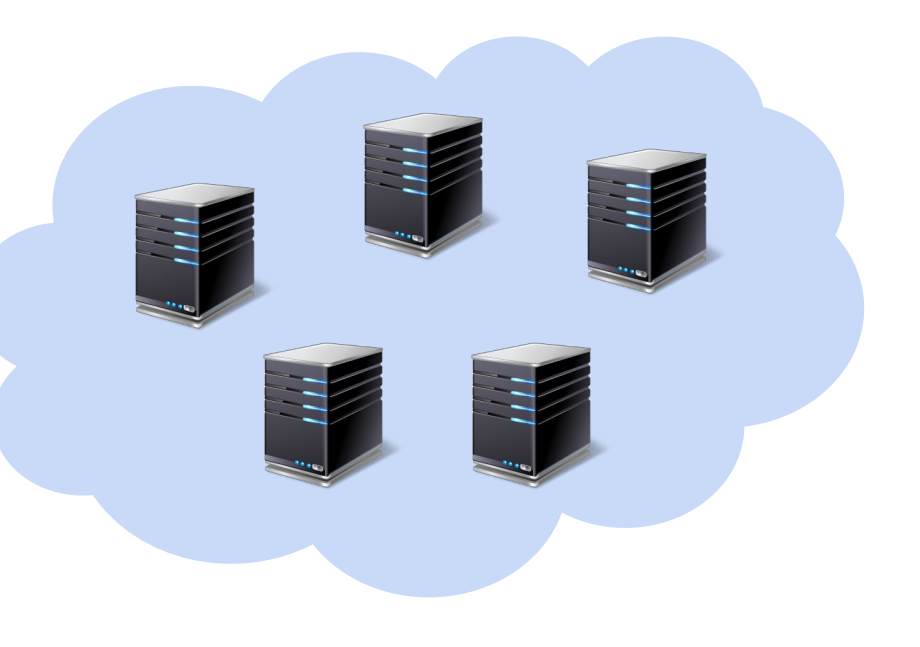

When in the Course of human events, it becomes necessary for one people to

dissolve the political bands which have connected them with another, and to assume,

among the Powers of the earth, the separate and equal station to which the Laws of

Nature and of Nature's God entitle them, a decent respect to the opinions of mankind

requires that they should declare the causes which impel them to the separation.

#### **Partition**

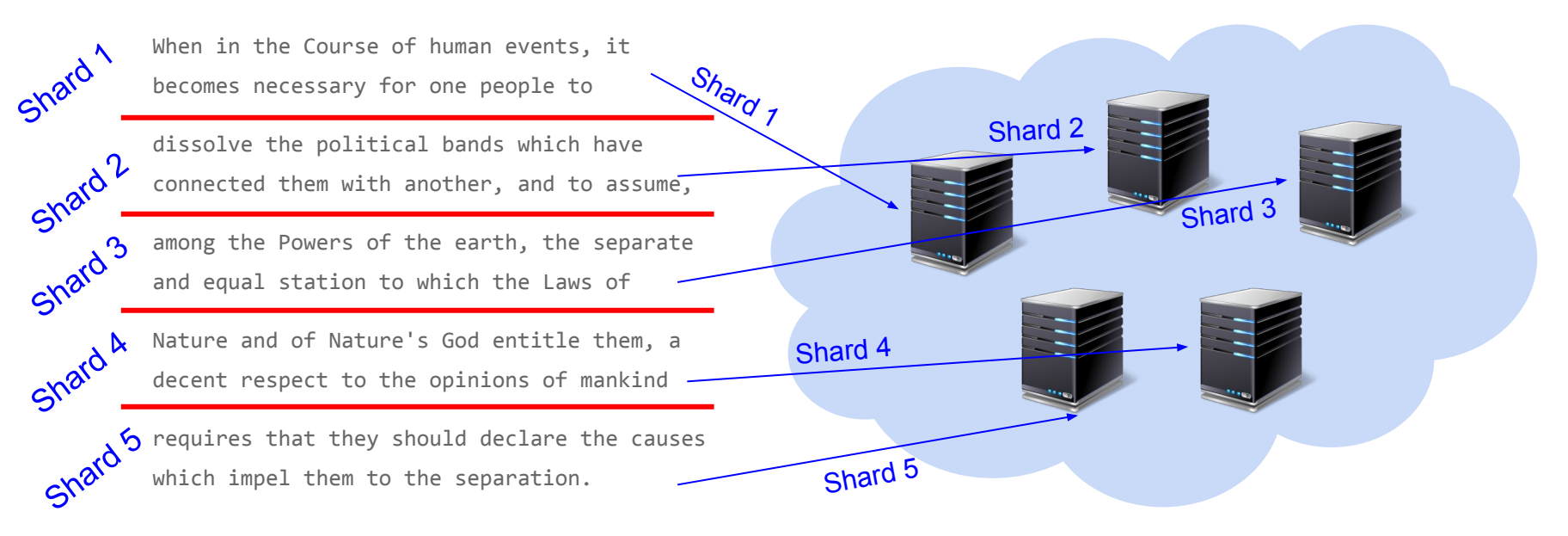

#### **Partition**

requires that they should declare the causes which impel them

to the separation.

When in the Course of human events, it becomes necessary for one people to

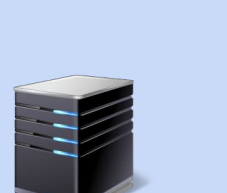

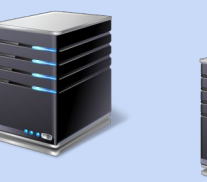

Nature and of Nature's God entitle them, a decent respect to the opinions of mankind

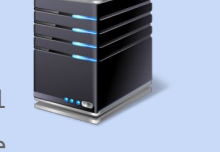

among the Powers of the earth, the separate and equal station to which the Laws of

dissolve the political bands which have connected them with another, and to assume,

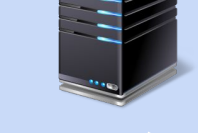

**requires: 1, that: 1, they: 1, should: 1, declare: 1, the: 1, causes: 1, which: 1 ...**

**when: 1, in: 1, the: 1, course: 1, of: 1, human: 1, events: 1, it: 1**

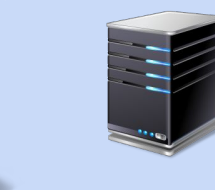

**nature: 2, and: 1, of: 2, god: 1, entitle: 1, them: 1, decent: 1, respect: 1, mankind: 1, opinion: 1 ...**

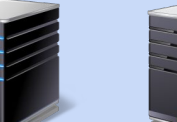

**dissolve: 1, the: 2, political: 1, bands: 1, which: 1, have: 1, connected: 1, them: 1 ...** **among: 1, the: 2, powers: 1, of: 2, earth: 1, separate: 1, equal: 1, and: 1 ...**

**Compute word counts locally**

**requires: 1, that: 1, they: 1, should: 1, declare: 1, the: 1, causes: 1, which: 1 ...**

**when: 1, in: 1,**

**the: 1, course: 1,**

**of: 1, human: 1, events: 1, it: 1**

**nature: 2, and: 1, of: 2, god: 1, entitle: 1, them: 1, Now what…** sod: 1, entitle: 1, then

#### **mankind: 1, opinion: 1 ... How to merge results?**

**dissolve: 1, the: 2,** 

**political: 1, bands: 1,** 

**which: 1, have: 1,** 

**connected: 1, them: 1 ...**

**among: 1, the: 2,** 

**powers: 1, of: 2,** 

**earth: 1, separate: 1,** 

**equal: 1, and: 1 ...**

#### **Compute word counts locally**

### Merging results computed locally

Several options

Don't merge — requires additional computation for correct results

Send everything to one node — what if data is too big? Too slow...

Partition key space among nodes in cluster (e.g. [a-e], [f-j], [k-p] ...)

- 1. Assign a key space to each node
- 2. Split local results by the key spaces
- 3. Fetch and merge results that correspond to the node's key space

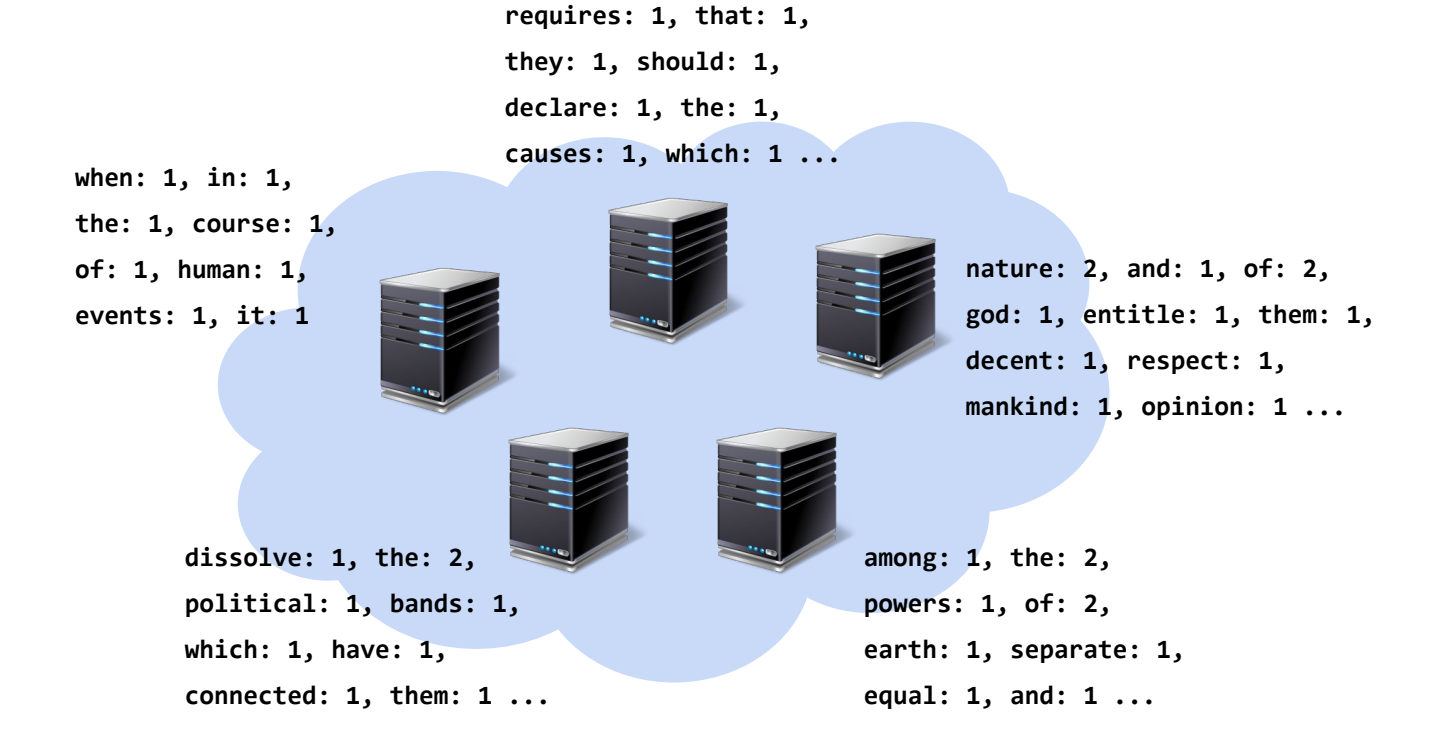

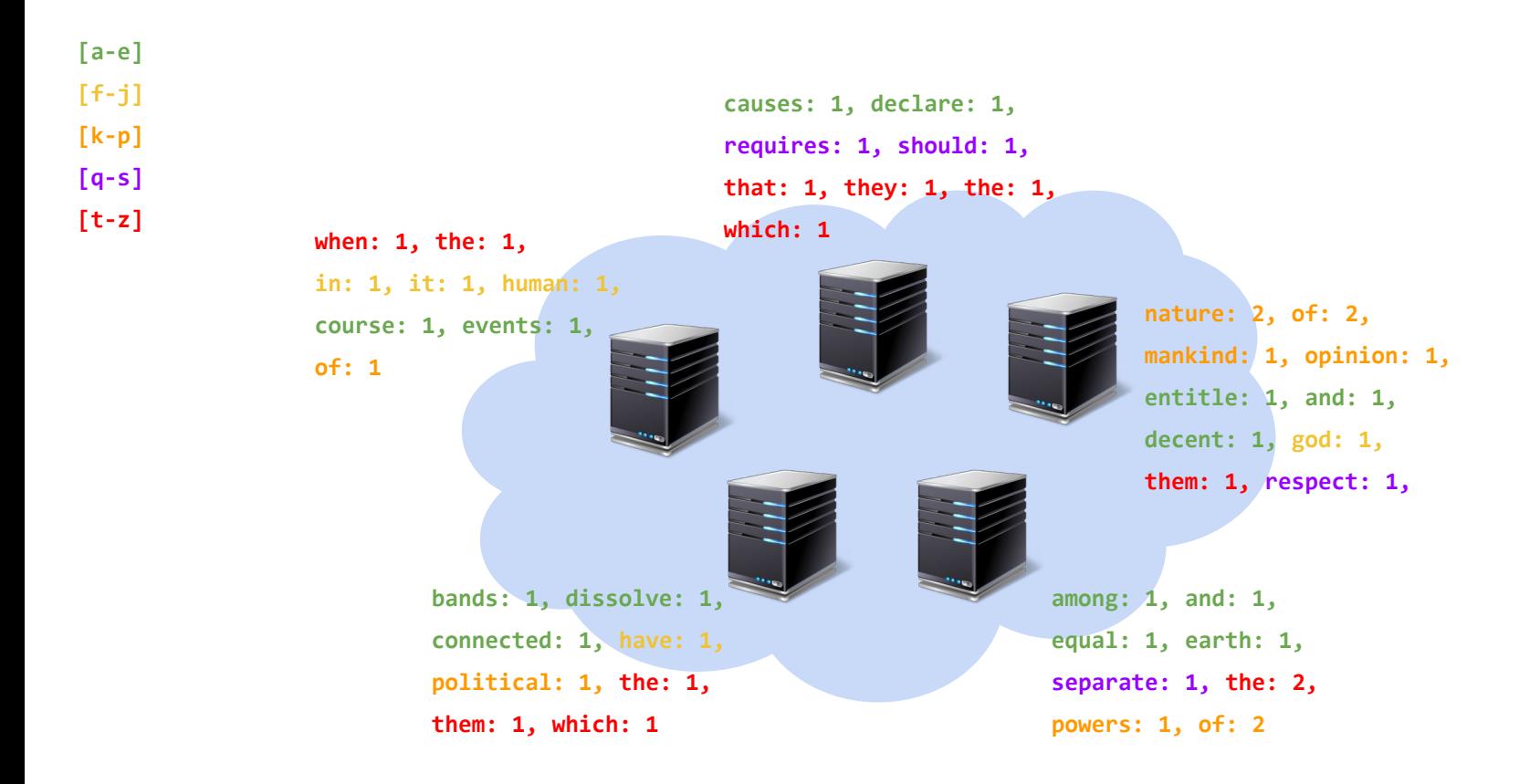

**Split local results by key space**

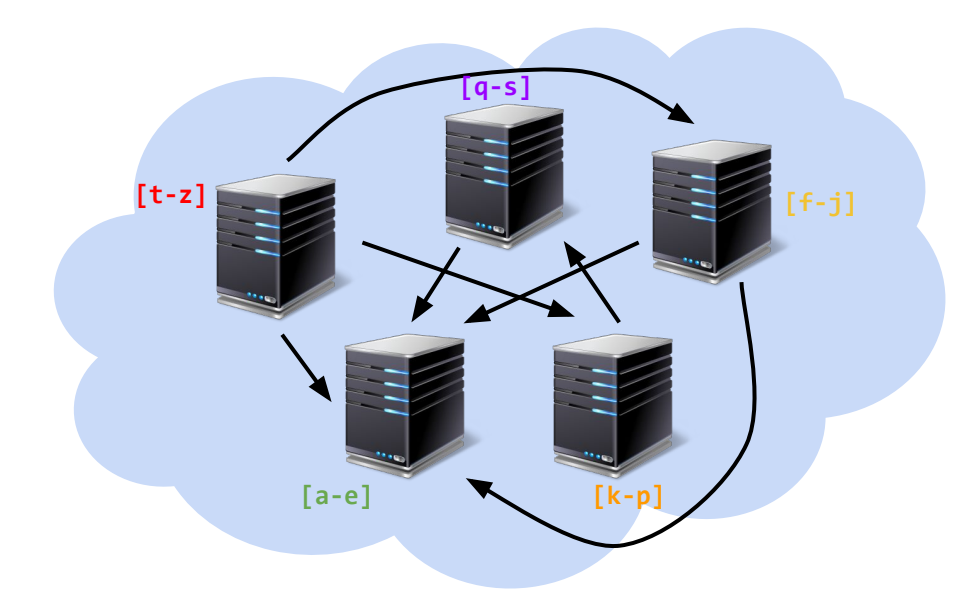

**All-to-all shuffle**

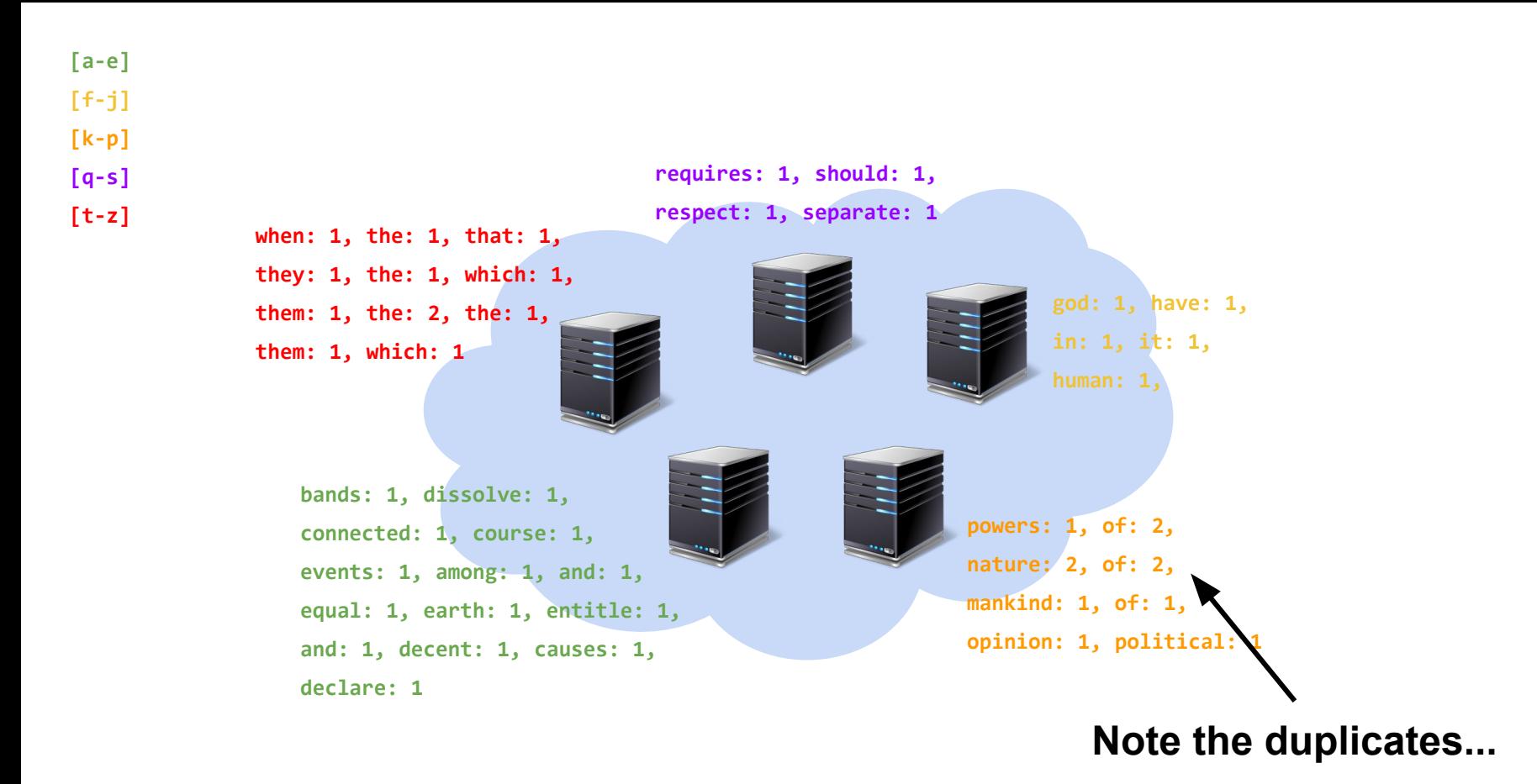

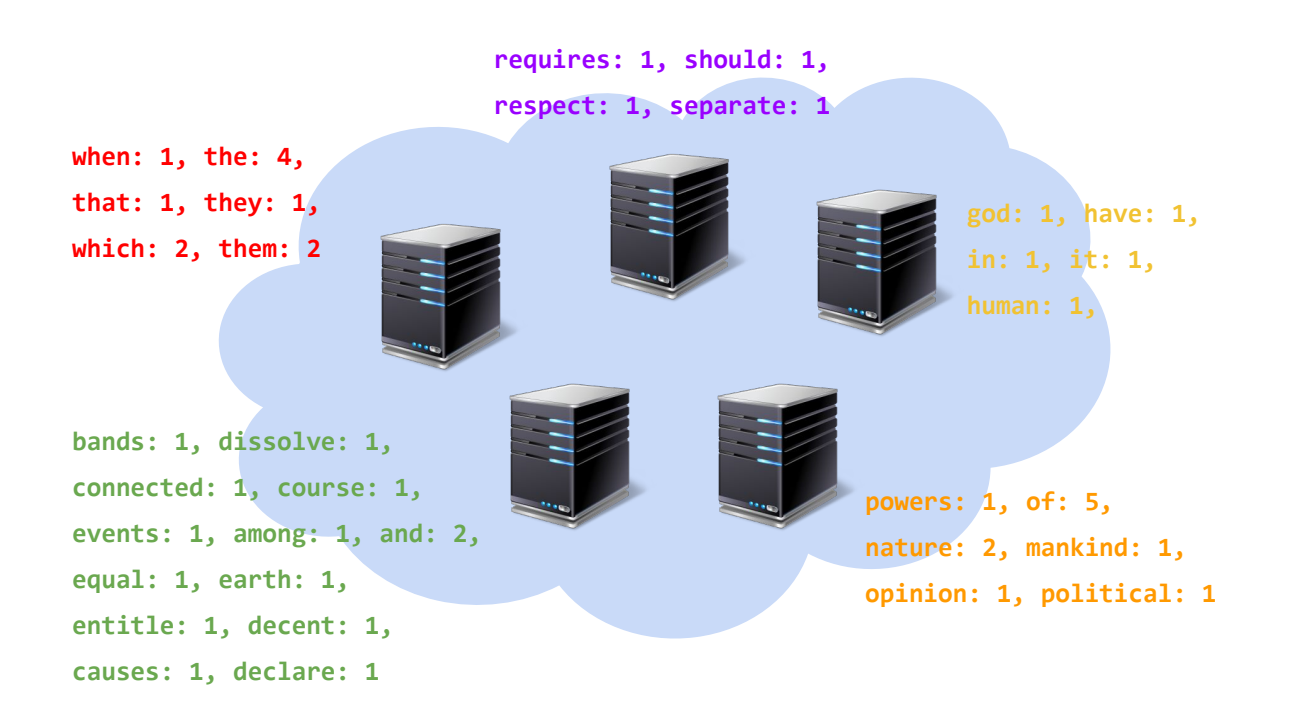

#### **Merge results received from other nodes**

#### **Mapreduce**

Partition dataset into many chunks

**Map stage:** Each node processes one or more chunks locally

**Reduce stage:** Each node fetches and merges partial results from all other nodes

#### Mapreduce Interface

#### **map(key, value) -> list(<k', v'>)**

Apply function to (key, value) pair

Outputs list of intermediate pairs

#### **reduce(key, list<value>) -> <k', v'>**

Applies aggregation function to values Outputs result

#### Mapreduce: Word count

#### **map(key, value):**

// key = document name // value = document contents for each word w in value: emit  $(w, 1)$ 

#### **reduce(key, values):**

```
// key = the word
// values = number of occurrences of that word
count = sum(value)emit (key, count)
```
#### Mapreduce: Word count

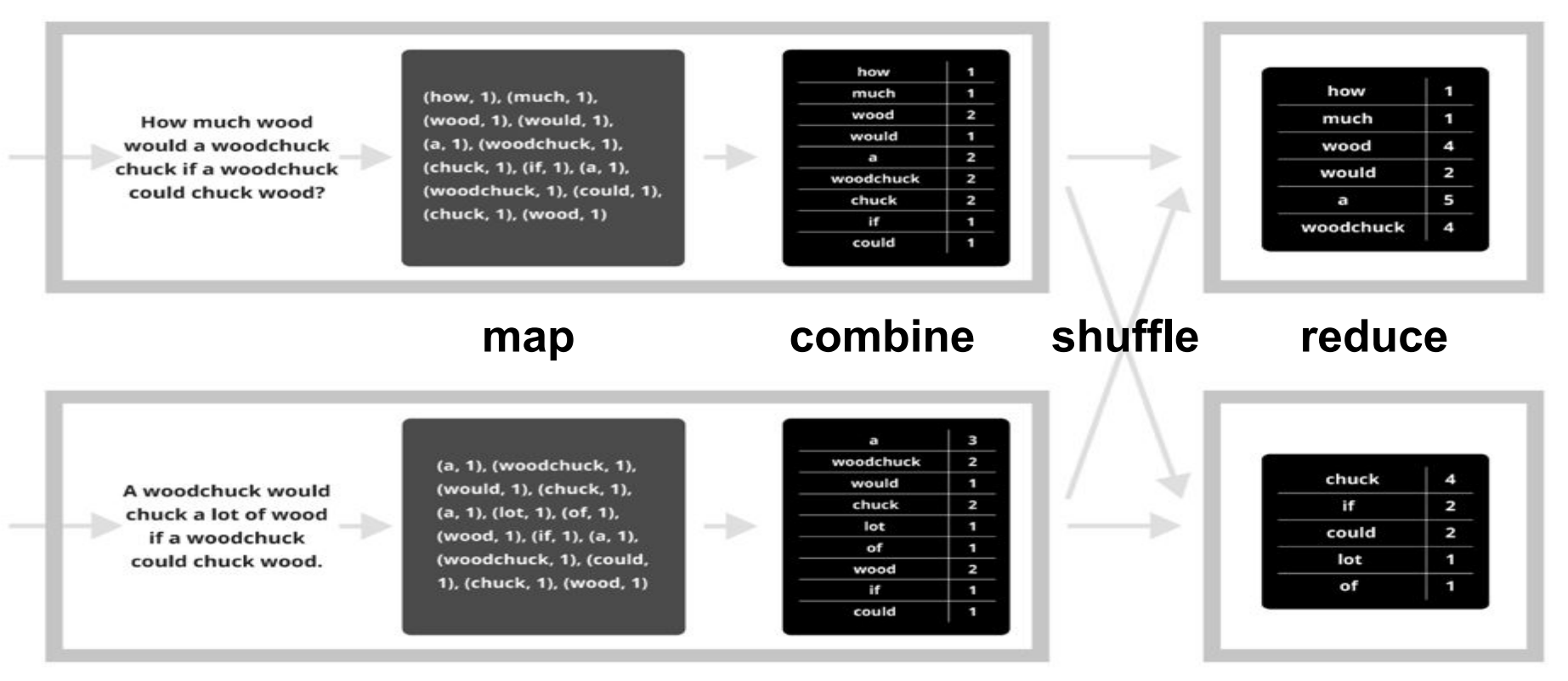

## Why is implementing MapReduce hard?

- **Failure is common** 
	- $\circ$  Even if each machine is available  $p = 99.999\%$  of the time, a datacenter with  $n = 100,000$  machines still encounters failures  $(1-p^n) = 63\%$  of the time
- Data skew causes unbalanced performance across cluster
- $\rightarrow$  Problems occur at scale.
- $\rightarrow$  Hard to debug!

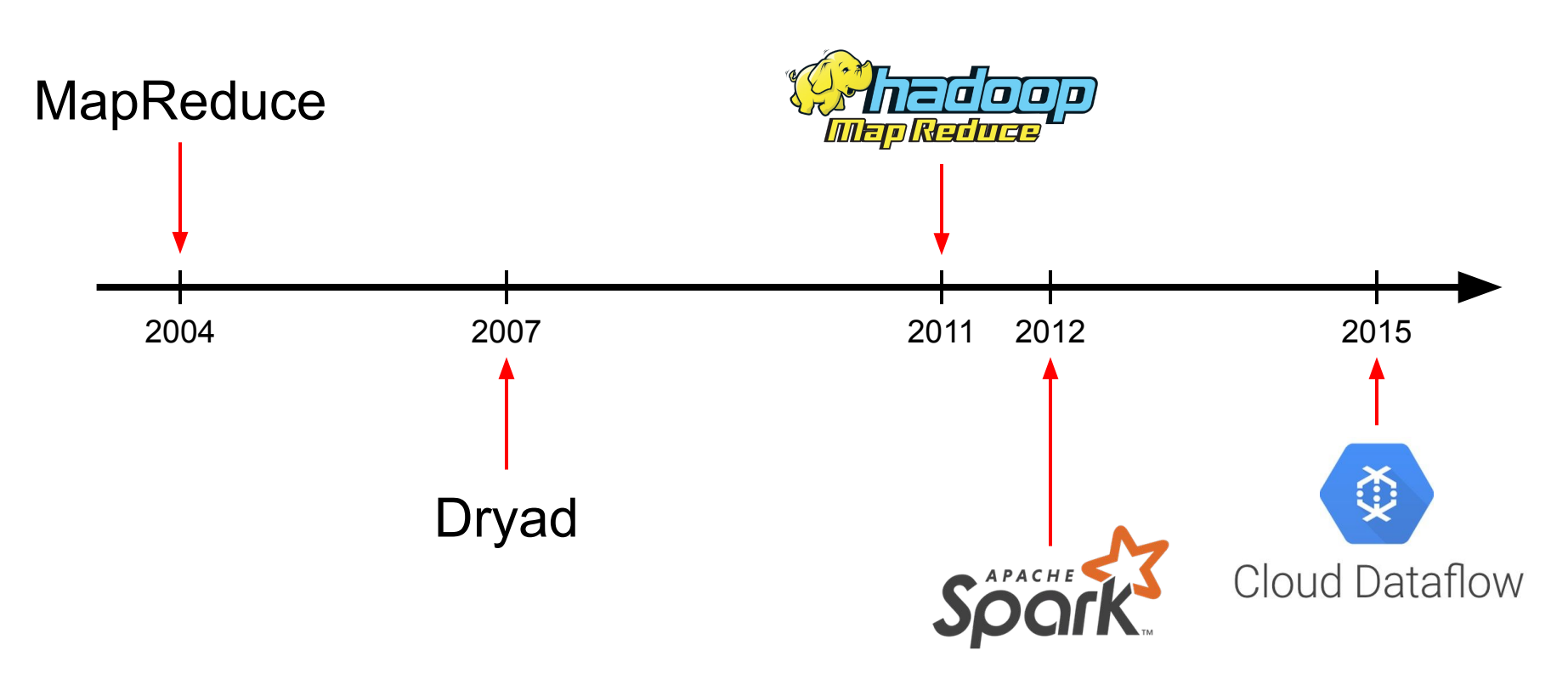